**ScreenLogger Personal +Активация Скачать бесплатно без регистрации**

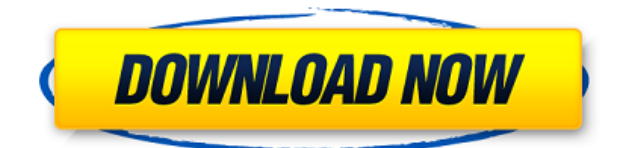

**ScreenLogger Personal Crack+ Free Download 2022 [New]**

ScreenLogger Personal Crack это небольшое и простое в использовании приложение, предназначенное для регистрации всех действий, выполняемых на компьютере отслеживаемым пользователем. Это простое приложение, которое автоматически

запускается при запуске Windows и записывает все действия, выполняемые на контролируемом компьютере. Любые действия, выполняемые отслеживаемым пользователем, такие как запуск приложений, доступ к ресурсам, доступ к информации, ввод паролей, ввод форм и просмотр элементов буфера обмена, могут быть записаны в файл журнала. После завершения файла журнала его можно распечатать и сохранить в виде документа XLS или HTML. Его главное окно отображает файл журнала в виде таблицы,

так что пользователь может искать определенную запись, чтобы просмотреть ее детали. Персональные требования ScreenLogger: Win 95/98/Me/2000/XP Доступно на английском, шведском, датском, французском, немецком и испанском языках. Личная история версий ScreenLogger: Персональный скринлоггер: 4.3 -- --------- 13 июля 2011 г. Добавлена дата для всех записей в разделе «Просмотр файла журнала». Изменен немецкий перевод названия «ScreenLogger Personal». Незначительные

изменения в английском и шведском переводах. Персональный скринлоггер: 4.2 -- -- 29 мая 2011 г. Добавлена проверка на обновление логфайла каждый раз при добавлении списка записей. Добавлен немецкий перевод сообщения «Больше нет активности». Персональный скринлоггер: 4.1 ----------- 26 мая 2011 г. Добавлена поддержка Google Chrome. Добавлен немецкий перевод сообщения «Больше нет активности». Небольшие изменения в английском переводе.

Незначительные изменения в английском, шведском и датском переводах. Персональный скринлоггер: 4.0 ----------- 11 февраля 2011 г. Добавлен финский перевод сообщения «Больше нет активности». Файл журнала XLS (Screens.xls) заменен файлом журнала HTML (ScreenloggerPersonal\_log.html). Изменена кнопка «Скрыть» на «Нажмите здесь, чтобы скрыть». Небольшие изменения в английских переводах. Незначительные изменения в шведском переводе. Незначительные изменения в

датском переводе. Дополнительные незначительные изменения в финском переводе. Персональный скринлоггер: 3.4 -- --- 17 июня 2010 г. В файл журнала добавлен второй столбец, содержащий имя пользователя, выполнившего действие. Добавлены английский, немецкий, шведский, датский, французский, испанский и финский переводы. Незначительные изменения в английском и немецком переводах. Незначительный

 $=======$  ScreenLogger Personal — это простое в использовании приложение, разработанное в основном для целей наблюдения, поскольку его можно использовать для наблюдения за вашими детьми или компьютерами ваших сотрудников, чтобы убедиться, что они не используют его для запрещенных действий. Программа довольно проста в работе, требует минимального опыта работы с предыдущими инструментами. После установки он автоматически запускается в

свернутом виде на панели задач, где к нему можно легко получить доступ и настроить его в соответствии с вашими предпочтениями. Чтобы просмотреть главное окно ScreenLogger Personal, вы можете выбрать опцию «Показать» в меню панели задач. Это позволит вам выбрать путь «LogFile», чтобы все сохраненные записи можно было хранить в безопасном месте, где целевой человек не мог их случайно найти. ScreenLogger Personal позволяет вам выбрать, продолжать ли показывать

значок на панели задач или скрывать его, а также иметь возможность запускать его при запуске Windows. Кроме того, у вас есть возможность ввести «Время активного мониторинга» между заданными пользователем часами и в указанные дни недели. Вы даже можете выбрать интервал между снимками экрана, минимальное значение которого составляет 30 секунд. Кнопка «Просмотреть файл журнала» позволяет отобразить подробный список всех действий, предпринятых на контролируемом компьютере,

например, используемые утилиты, любые введенные пароли, посещенные веб-сайты, элементы буфера обмена или снимки. Каждый элемент имеет отметку времени, поэтому вы можете просмотреть точный порядок событий. Вы можете «Искать сегодня» или «Искать по всем дням», а также использовать календарь для просмотра определенных дат. Информацию можно сохранить в документе XLS или распечатать для дальнейшего анализа. В заключение, ScreenLogger Personal — это полезное

которое призвано помочь вам контролировать компьютеры на работе или дома и убедиться, что у вас под носом не происходит никаких незаконных действий. Ключевые слова: ============ следите за своими детьми, следите за своими детьми, следите за компьютерами, мониторы, компьютеры, семейная безопасность, присмотр за детьми, приложение для присмотра за детьми, программное обеспечение для присмотра за детьми,

программное обеспечение,

программное обеспечение для присмотра за детьми Mac, программное обеспечение для присмотра за детьми Windows, присмотр за детьми, программное обеспечение для присмотра за детьми ScreenLogger Personal — это программное обеспечение, предназначенное для того, чтобы помочь вам контролировать компьютеры на работе или дома и убедиться, что у вас под носом не происходит никаких незаконных действий. Программа довольно проста в работе, требует

минимального опыта работы с предыдущими инструментами. После установки он автоматически запускается в свернутом виде в системном трее, где к нему можно легко получить доступ и 1eaed4ebc0

- Программа записывает действия ваших детей или сотрудников за вашим рабочим столом и предоставляет графический отчет, который может отображаться в виде дерева и/или таблицы. - В отчет включены все посещенные сайты, наиболее часто используемые файлы, наиболее часто используемые программы и элементы буфера обмена. - Вы можете сохранить всю информацию в файле XML, который вы можете просмотреть позже. - Программа

поддерживает пакетный режим (варианты для запуска при запуске Windows или в любое время). - Дружественный интерфейс позволяет любому пользователю Windows легко освоить инструмент. - Вы можете искать действия в любой период времени и можете просматривать список файлов по дате и/или по неделям. - Если вам не нужна постоянная запись активности ваших сотрудников, вы можете настроить программу на мониторинг только тогда, когда рабочий стол активен. - Вы можете настроить программу в

соответствии со своими потребностями, изменив цвета, размер шрифта, цвет шрифта, стиль заголовка дерева, столбцы дерева, столбец кликов. - Вы можете определить повторяющиеся действия, которые вы можете настроить для периодического выполнения. - Вы можете настроить программу на автоматический запуск, когда компьютер подключен к сети и включен. - Вы даже можете запускать программу каждый раз при доступе к новой веб-странице. Наиболее часто используемая

утилита Windows, которая позволяет вам записывать все приложения, которые вы используете на своем компьютере, и анализировать эти записи позже с целью защиты вашей конфиденциальности или для просмотра прошлых сеансов. Основная функция Session Recorder — сохранять информацию о том, как вы используете свой компьютер, чтобы впоследствии вы могли просмотреть любой из ваших сеансов. Вы даже можете искать определенные приложения в

интерфейсе программы для более старых сеансов. Главное окно Session Recorder позволяет вам вносить изменения в параметры ведения журнала, которые записывают один или несколько сеансов всех запущенных приложений. Если вы хотите, чтобы Session Recorder автоматически анализировал сохраненные файлы после закрытия программы, вам необходимо установить параметр автоматического запуска в параметрах программы.Если вы не хотите, чтобы анализ

выполнялся вообще, вы можете выбрать, что Session Recorder будет запускаться «только тогда, когда пользователь запустит его». При желании вы можете настроить Session Recorder на начало записи после указанного количества секунд бездействия, и программа автоматически сохранит ваши записи, когда вы вернетесь к компьютеру. Проверку ваших записей можно осуществить, открыв их любым текстовым редактором, убедившись, что вся нужная информация отображается. Вы даже можете

## организовать свой анализ в папках и вложенных папках.

**What's New in the ScreenLogger Personal?**

- Создать журнал активности из скриншотов - Регистрируйте широкий спектр веб-активности, включая URL-адреса, заголовки, файлы cookie, пароли. - Сообщите об общем времени использования и стоимости - Управляйте расписанием и событиями для автоматической записи скриншотов - Автоматический ImageGrab,

кейлоггер, полноэкранный захват - Шифрование PGP для предотвращения просмотра журнала другими программами. - Запуск из автозагрузки Windows - Настройте тип активности для мониторинга (дата, время, дни недели, часы, событие и т. д.) - Запись моментального снимка на экран при срабатывании события - Интуитивно понятный просмотр журнала и параметры просмотра ... Amazing Screenshot — это бесплатное приложение, которое позволяет записывать и сохранять снимки экрана на жесткий диск. Он прост в

использовании и очень эффективен для захвата того, что вы видите на экране. Просто запустите программу, и она запишет то, что вы видите на своем мониторе. Оттуда у вас есть возможность сохранить снимок в виде файла JPEG, PDF, JPG или BMP. Здесь нет рекламы или каких-либо раздражающих визуальных элементов. Он чрезвычайно прост в использовании и очень удобен для пользователя. Удивительные функции скриншота: - Захватите экран, просто перетащив курсор - Запись экрана на жесткий диск

- Сохраняйте снимки экрана в формате JPEG, PDF, JPG или BMP. - Нет рекламы, только самый простой интерфейс для захвата экрана - Не требуются сторонние сервисы (например, шпионское ПО). - Работает на всех платформах Windows - Как использовать и учебники включены! Что нового в версии 2.00: - Добавлены новые параметры снимка - Параметр «Параметры страницы» добавлен в мастер захвата изображений. - Добавлена новая заставка - Добавлены значки пользователя и системного трея.

- Добавлены различные изображения обоев ... Amazing Screenshot — это бесплатное приложение, которое позволяет записывать и сохранять снимки экрана на жесткий диск. Он прост в использовании и очень эффективен для захвата того, что вы видите на экране. Просто запустите программу, и она запишет то, что вы видите на своем мониторе. Оттуда у вас есть возможность сохранить снимок в виде файла JPEG, PDF, JPG или BMP. Здесь нет рекламы или каких-либо раздражающих визуальных элементов.Он

чрезвычайно прост в использовании и очень удобен для пользователя. Удивительные функции скриншота: - Захватите экран, просто перетащив курсор - Запись экрана на жесткий диск - Сохраняйте снимки экрана в формате JPEG, PDF, JPG или BMP. - Нет рекламы, только самый простой интерфейс для захвата экрана - № 3

рекомендуемые Минимум Операционная система: Windows 2000 SP4/Windows Server 2003 SP2 (32/64-разрядная версия) Windows 2000 SP4/Windows Server 2003 SP2 (32/64-разрядная версия) Процессор: Intel Core 2 Duo с тактовой частотой 2,4 ГГц Intel Core 2 Duo @ 2,4 ГГц Память: 1 ГБ ОЗУ 1 ГБ ОЗУ Жесткий диск: 5 ГБ свободного места 5 ГБ свободного места Видеокарта: NVIDIA GeForce 8800 GTS (с 512 МБ видеопамяти) NVIDIA GeForce 8800 GTS (с 512